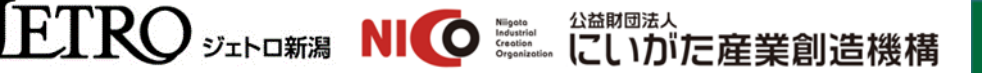

公益財団法人 燕三条地場産業振興センタ

# ▌ │ │ 【令和4年度海外人材養成講座】 貿易実務講座 < 基礎編 > 「 や さ し い 貿 易 実 務 の 基 礎 知 識 」

ジェトロ新潟、(公財)にいがた産業創造機構、(公財)燕三条地場産業振興センターでは、貿易ビジネスに関心をお 持ちの方や貿易業務に携わられている方を対象に、貿易実務講座<基礎編>を開催します。

本講座は貿易のルールや仕組みなどの基礎知識から輸出入の実務までを体系的にわかりやすく解説します。 「経験はないがこれから貿易に取り組んでいきたい」、「貿易の基礎知識を再確認したい」、「社内研修として貿易実務 を勉強させたい」といった方におすすめの内容となっています。皆様のご参加をお待ちしております。

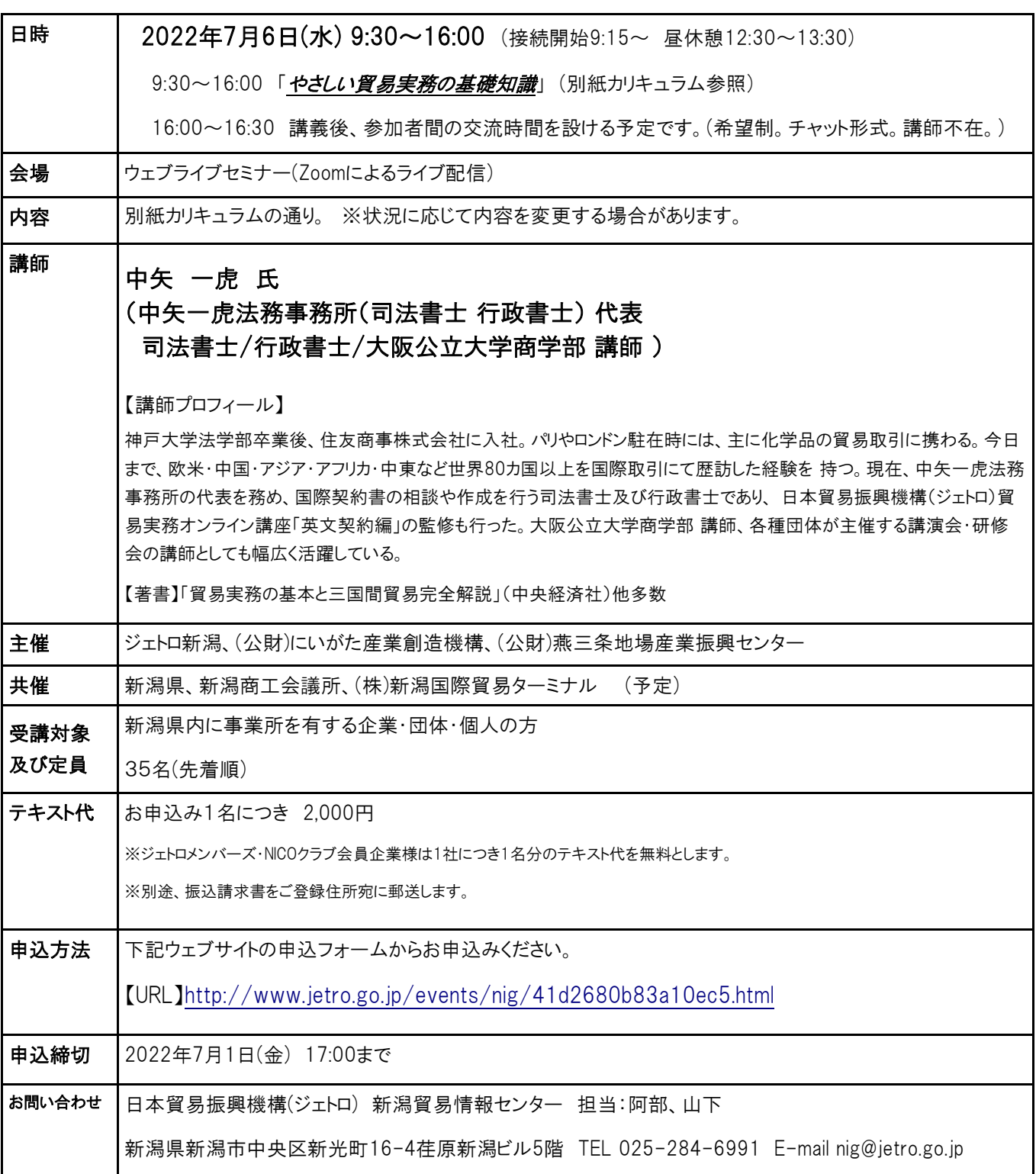

### <受講方法>

#### ①アプリのダウンロード

各自の端末から下記URLにアクセスし、Zoomアプリのダウンロード・インストールをお願いします。 ⇒Zoomミーティングクライアント ダウンロードページ 【URL】[https://zoom.us/download#client\\_4meeting](https://zoom.us/download#client_4meeting)

#### ②Zoomの使用可否を確認

各自の端末から下記URLのテストミーティングにアクセスし、Zoomの使用可否をご確認ください。 ⇒テストミーテイングページ【URL】<https://zoom.us/test>

#### ③受講用資料(テキスト含む)の郵送

事前に当日用のセミナーテキスト、Zoomミーティング入室時に必要な「受講者番号」等の資料をご登録住所宛に郵送します。 ※開催日の一週間前を目途に郵送予定。

#### ④接続テスト<希望者のみ>

ご希望の方を対象に7月5日(火)14:00~14:30にジェトロ新潟と受講者の方との間で接続テストを実施します。 (所要時間5分程度)

ログイン用のミーティングID、パスワードは別途メールでお知らせします。

#### ⑤参加用ミーティングID、パスワードのお知らせ

受講日前日までに、ご登録されたメールアドレス宛に当日参加用のミーティングIDとパスワードをお知らせします。

#### ⑥当日ログイン/入室

受講日当日、各自の端末から➂で郵送された「受講者番号」と⑤で送信されたミーティングIDとパスワードを用いて ご入室ください。その他詳しい受講方法については、受講日前日までにお知らせいたします。 接続開始:7月6日(水) 9:15~

※参加者の皆様におかれましては、音声ミュート、カメラオンの状態で受講していただきます。

※必要機器:パソコン(携帯端末も可)、ヘッド(イヤ)ホン

※集団受講(端末1台で複数名受講)はご遠慮ください。

※セミナーの録画、録音はご遠慮ください。

※ZoomにかかるIDやURLがメール、SNS等で不用意に拡散されることのないようにご注意ください。

※アプリケーションをダウンロードしてご利用の場合、現在のZoomの仕様では、自動アップデート機能がありません。使用する際は、必ず事前に バージョンを確認し、最新版を保った状態で使用するようにご留意ください。

### 貿易実務講座<基礎編>カリキュラム

## 7月6日(水) 9:30~16:00 「やさしい貿易実務の基礎知識」

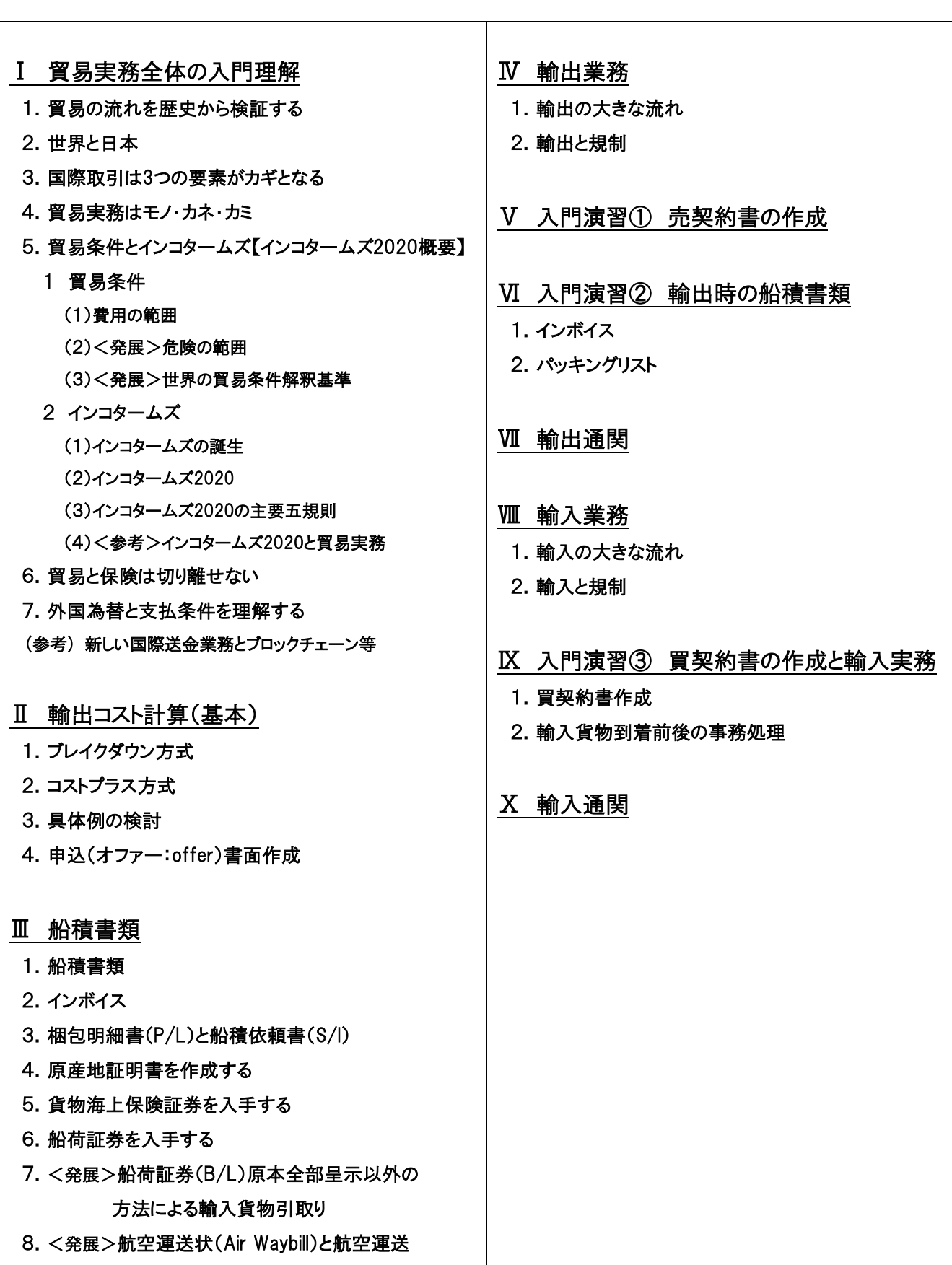